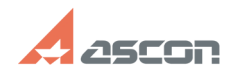

## **Ошибка получения лицензии при[..]** 12/07/2023 12:57:19

## **FAQ Article Print**

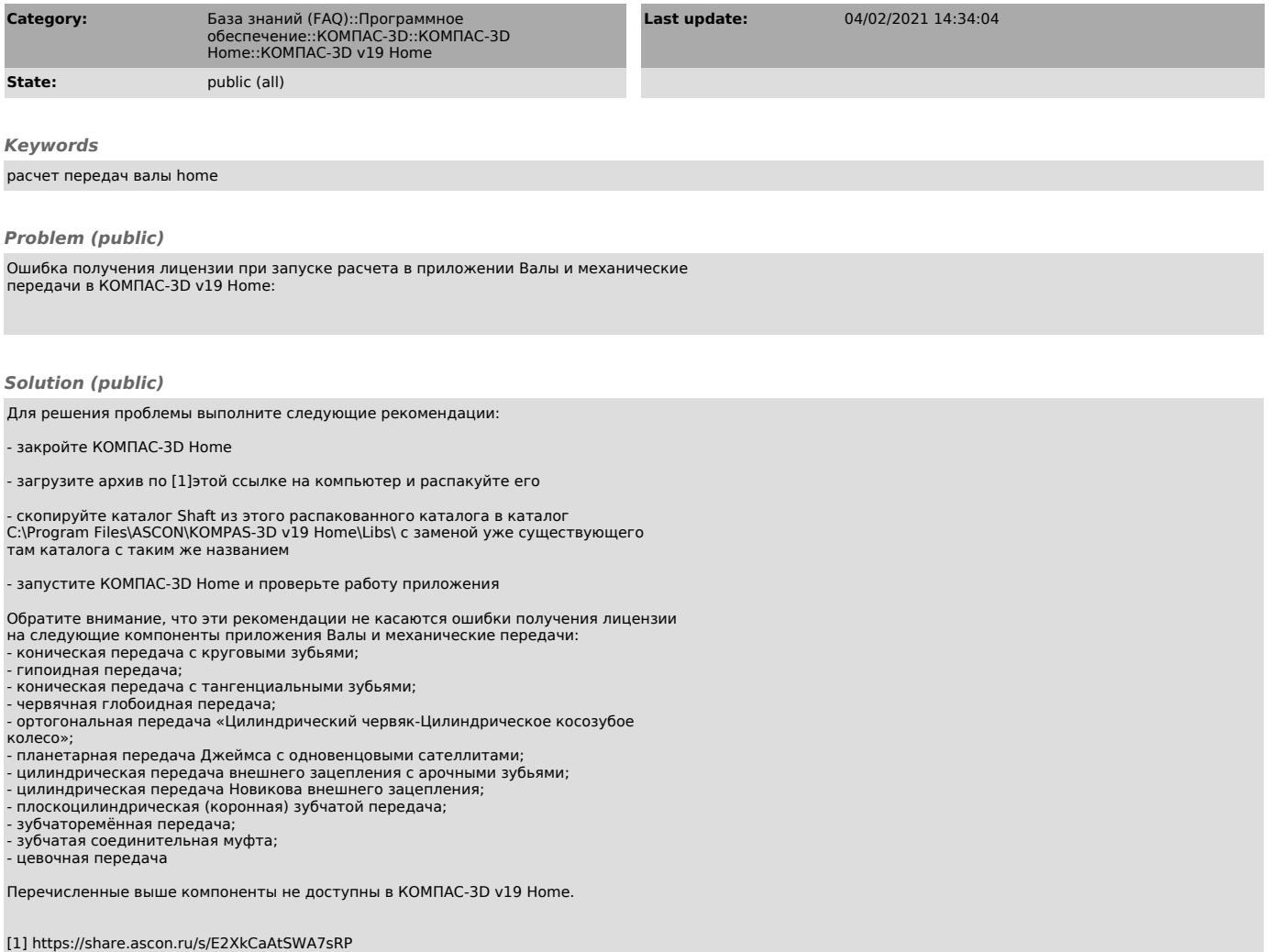